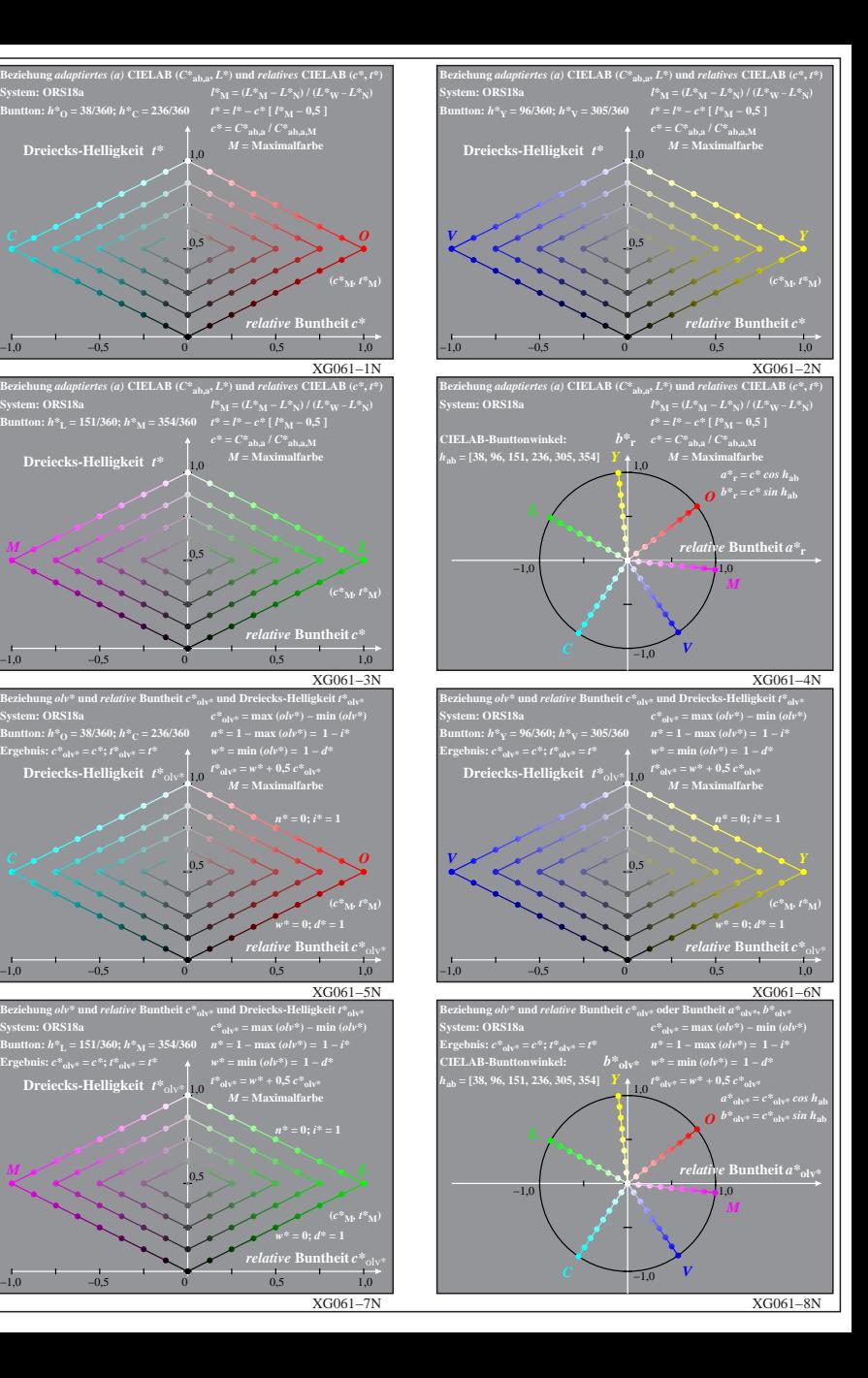

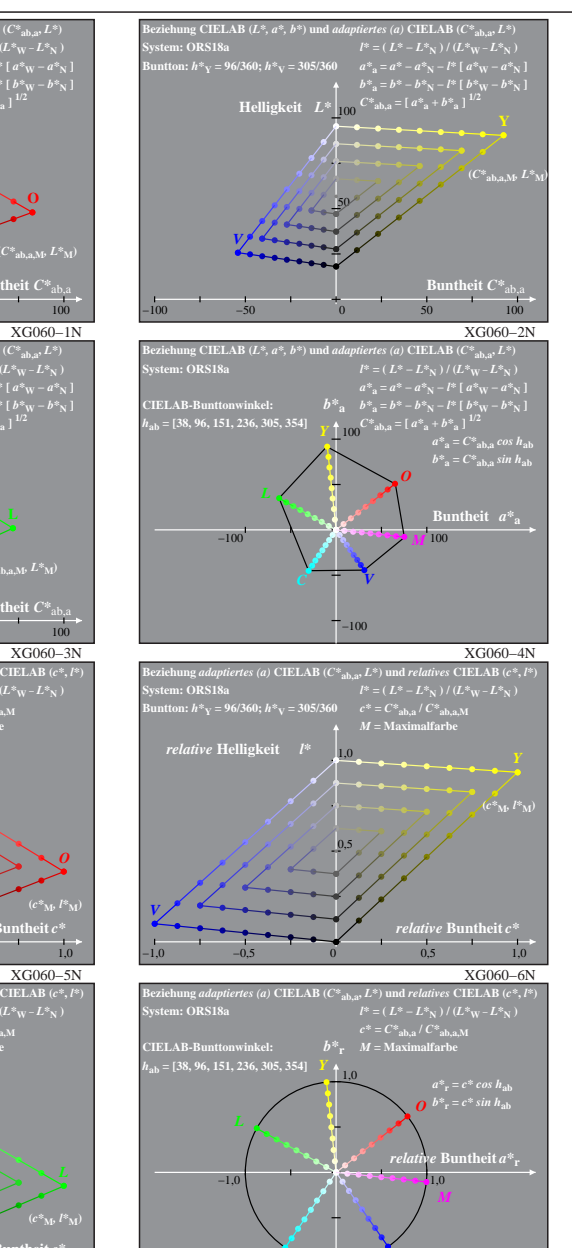

XG061−8N

**System: ORS18a**

**Dreiecks-Helligkeit**  $t^*$ 

**Ergebnis:** *c\****olv\* =** *c\****;** *t\****olv\* =** *t\**

**System: ORS18a**

**Example 1 EXECUTE:**  $c^*_{0|y^*} = c^*$ ;  $t^*_{0|y^*} = t^*$ 

**Dreiecks-Helligkeit**  $t^*$ 

**Dreiecks-Helligkeit**  $t^*$ <sub>ol</sub>

−1,0

*V*

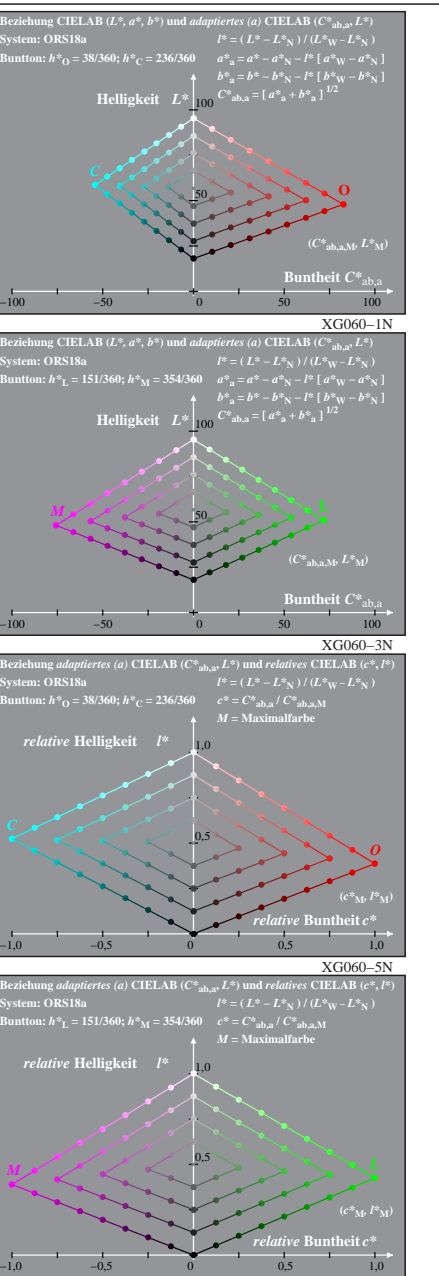

XG060−7: Messung: 9−stufige gleichabständige Farbreihen, ORS18a, Interpretation: rgb −> olv\*, adaptiert, Seite 1/1 XG061−7N